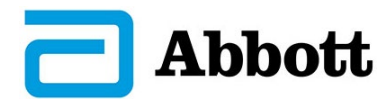

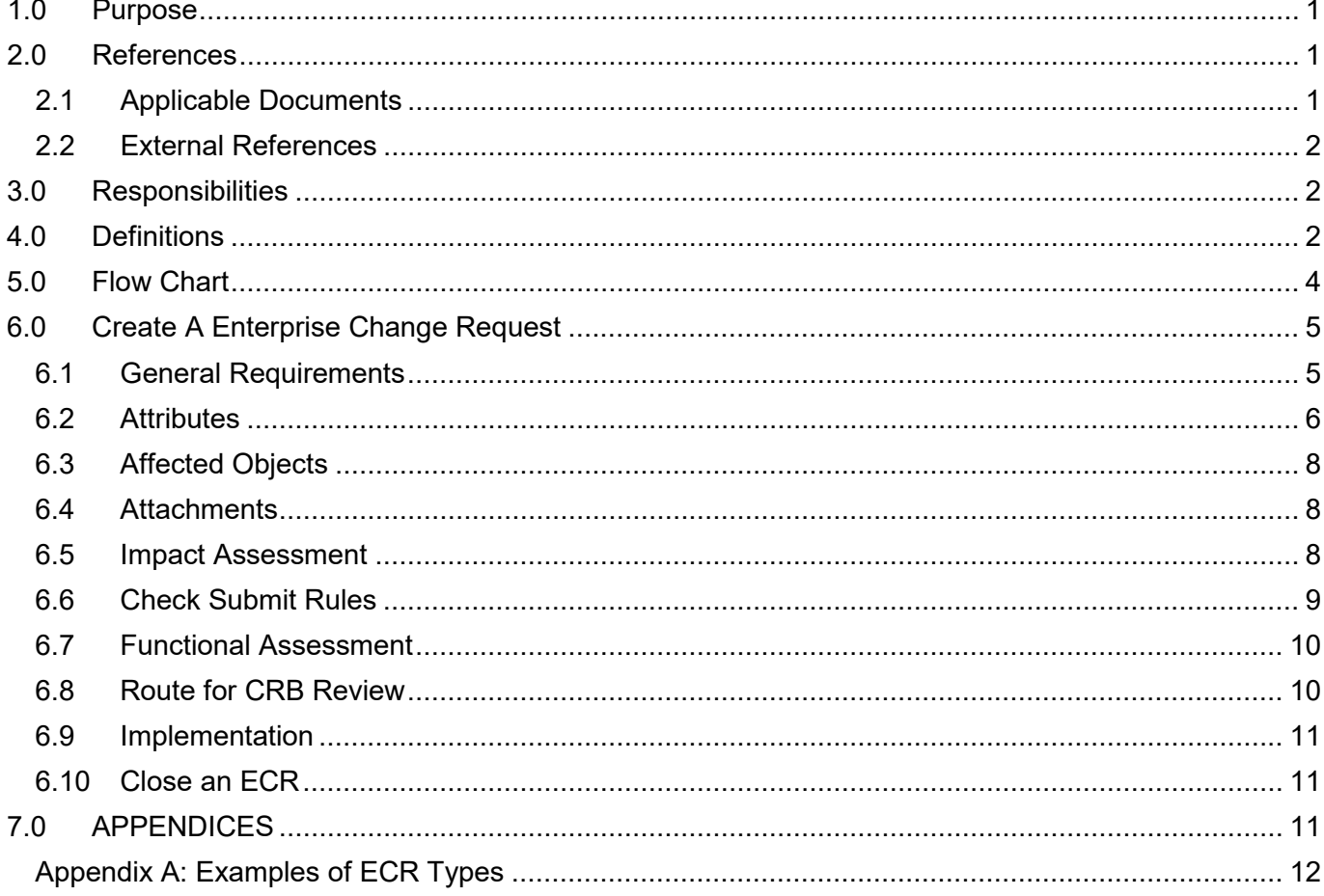

#### <span id="page-0-0"></span> $1.0$ **PURPOSE**

This procedure defines the requirements for creating and managing an Enterprise Change Request.

#### <span id="page-0-1"></span> $2.0$ **REFERENCES**

#### <span id="page-0-2"></span> $2.1$ **Applicable Documents**

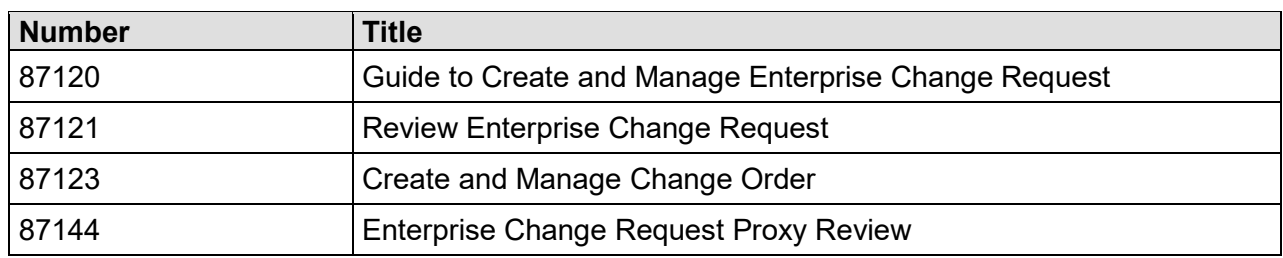

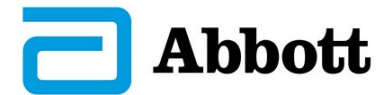

#### <span id="page-1-0"></span>**2.2 External References**

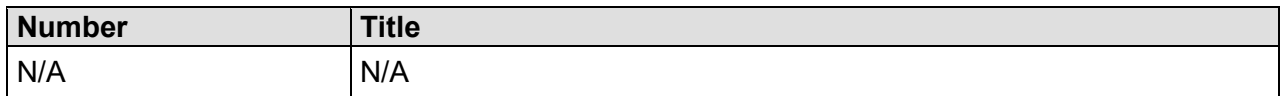

## <span id="page-1-1"></span>**3.0 RESPONSIBILITIES**

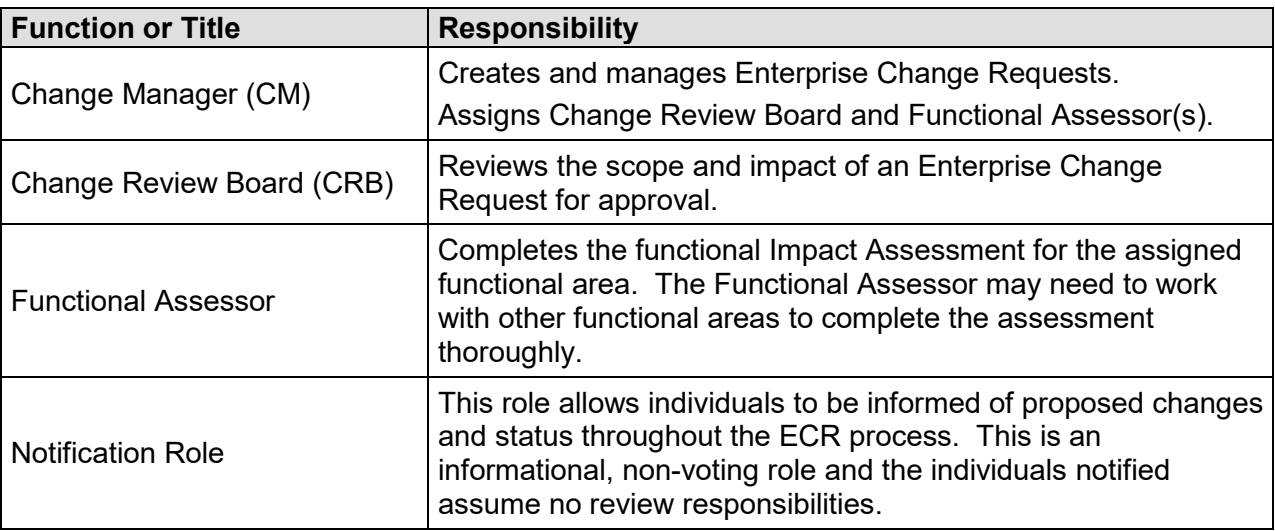

#### <span id="page-1-2"></span>**4.0 DEFINITIONS**

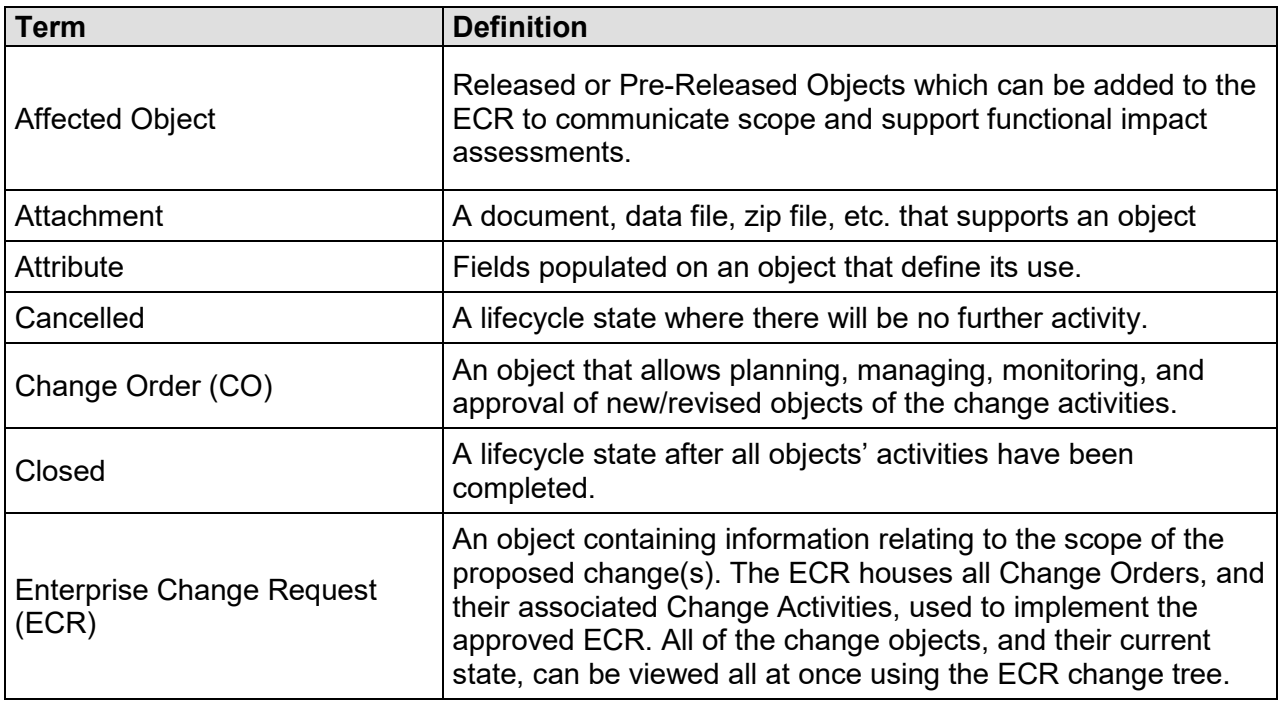

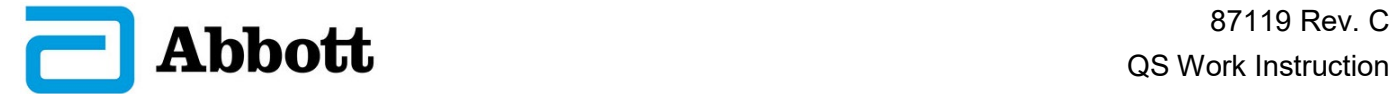

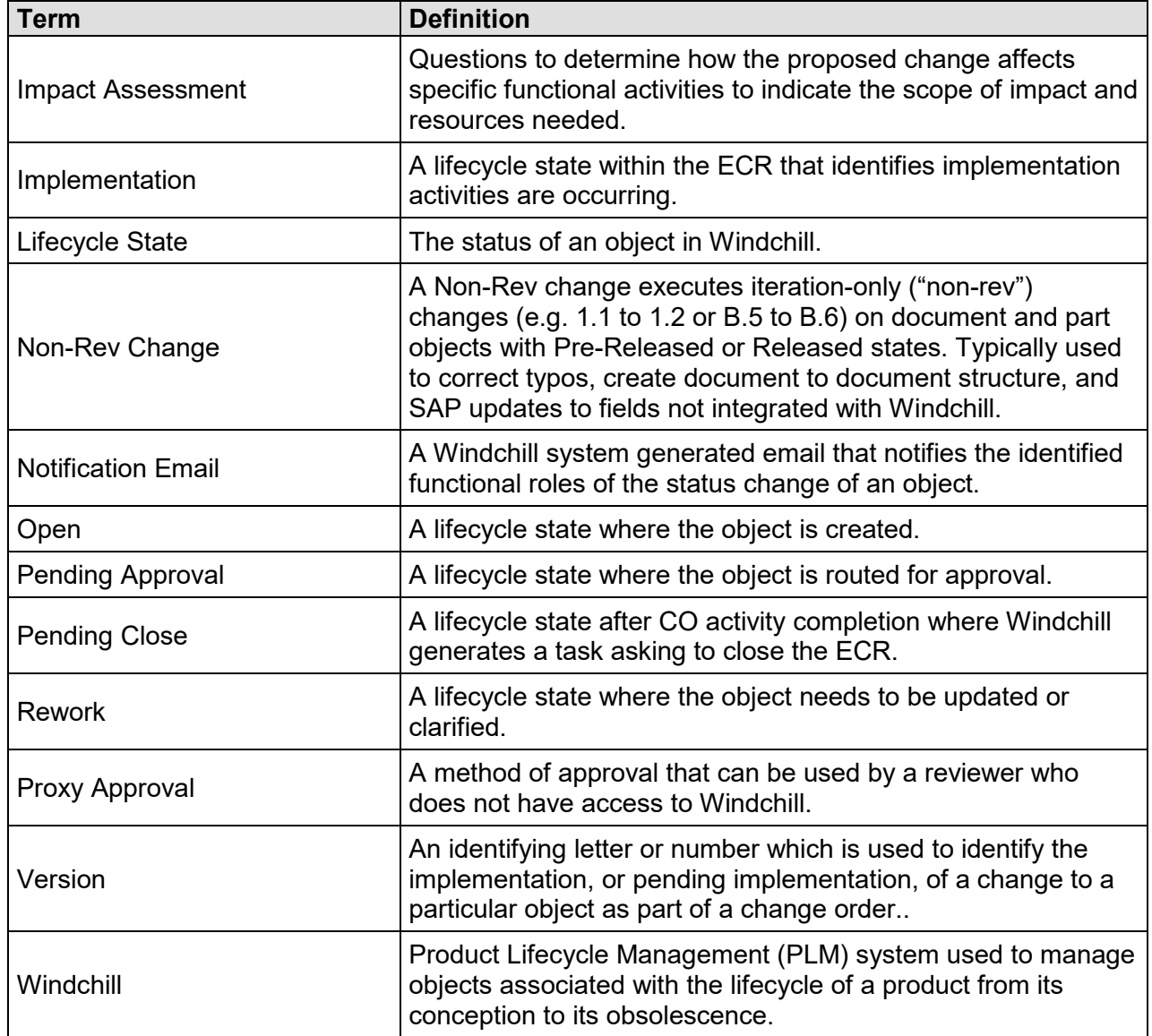

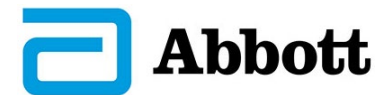

### <span id="page-3-0"></span>**5.0 FLOW CHART**

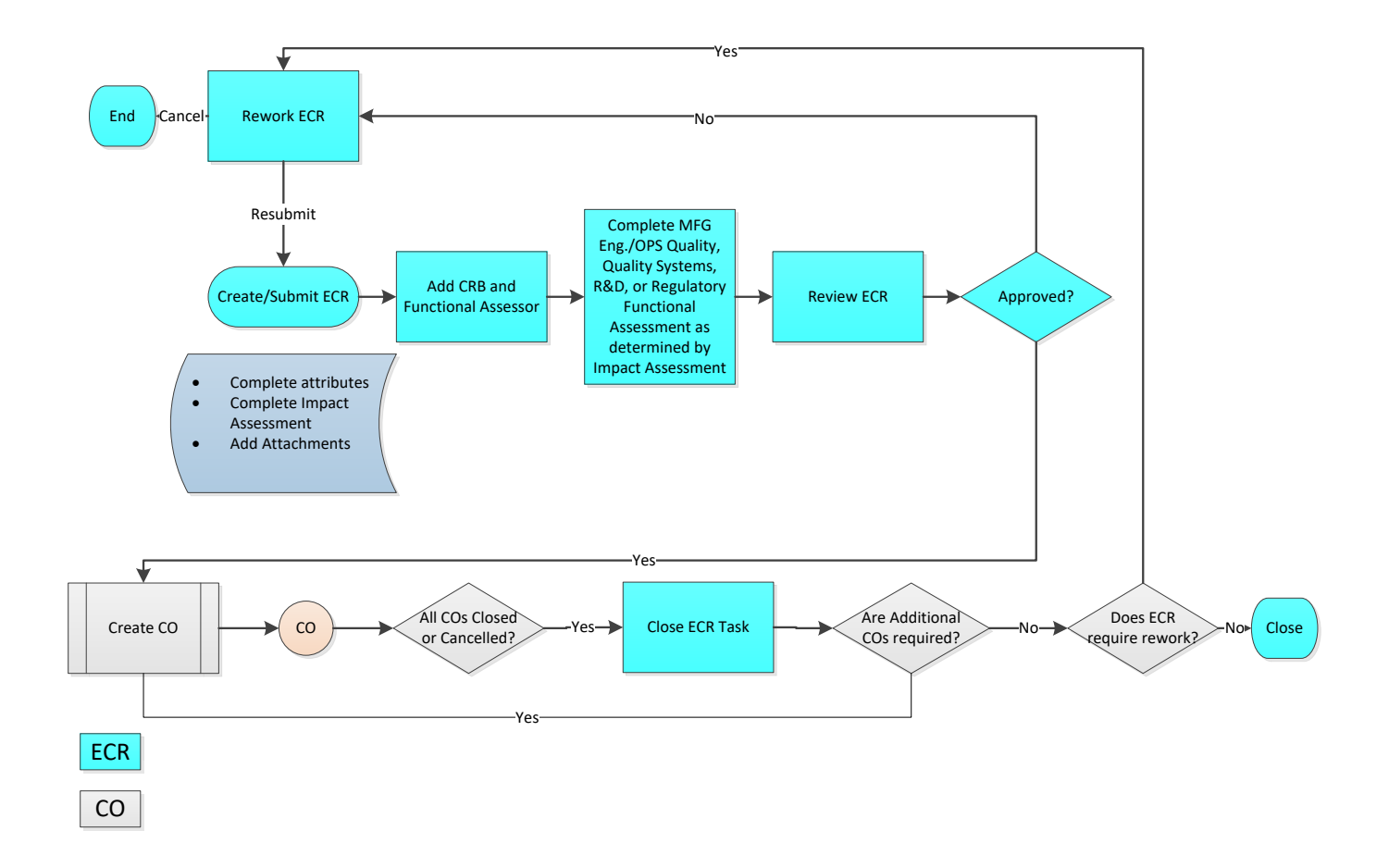

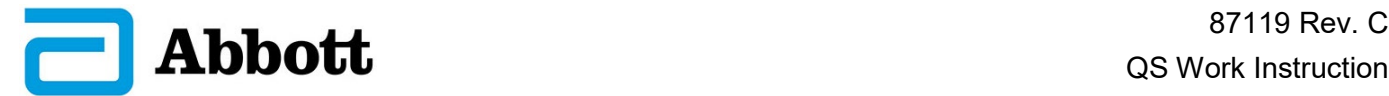

### <span id="page-4-0"></span>**6.0 CREATE AN ENTERPRISE CHANGE REQUEST**

#### <span id="page-4-1"></span>**6.1 General Requirements**

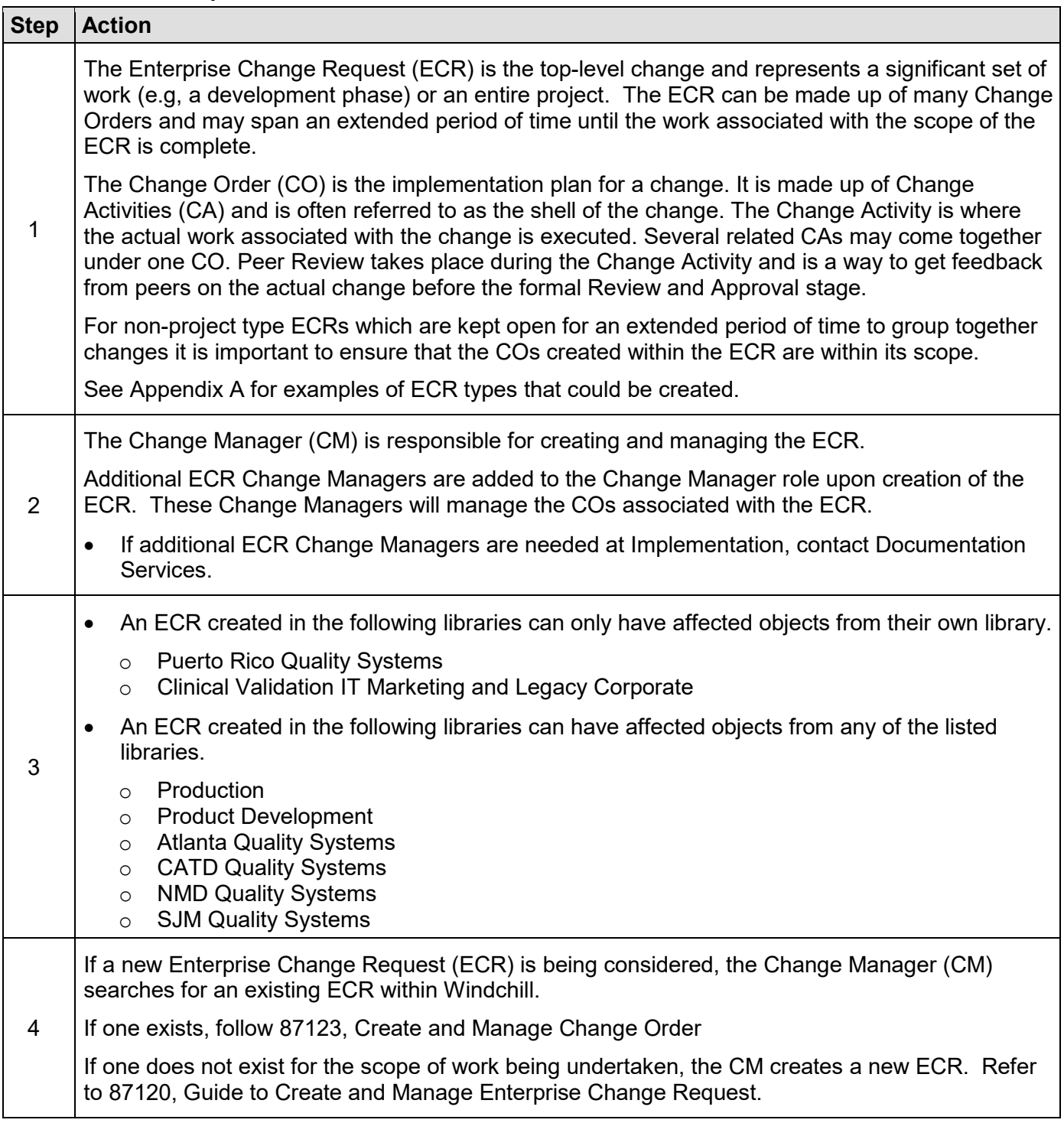

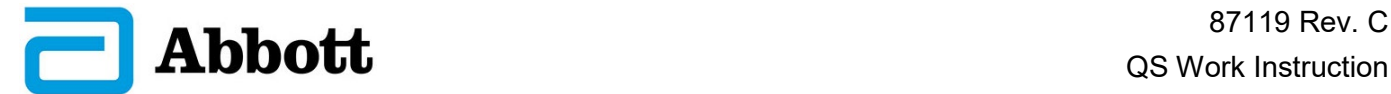

<span id="page-5-0"></span>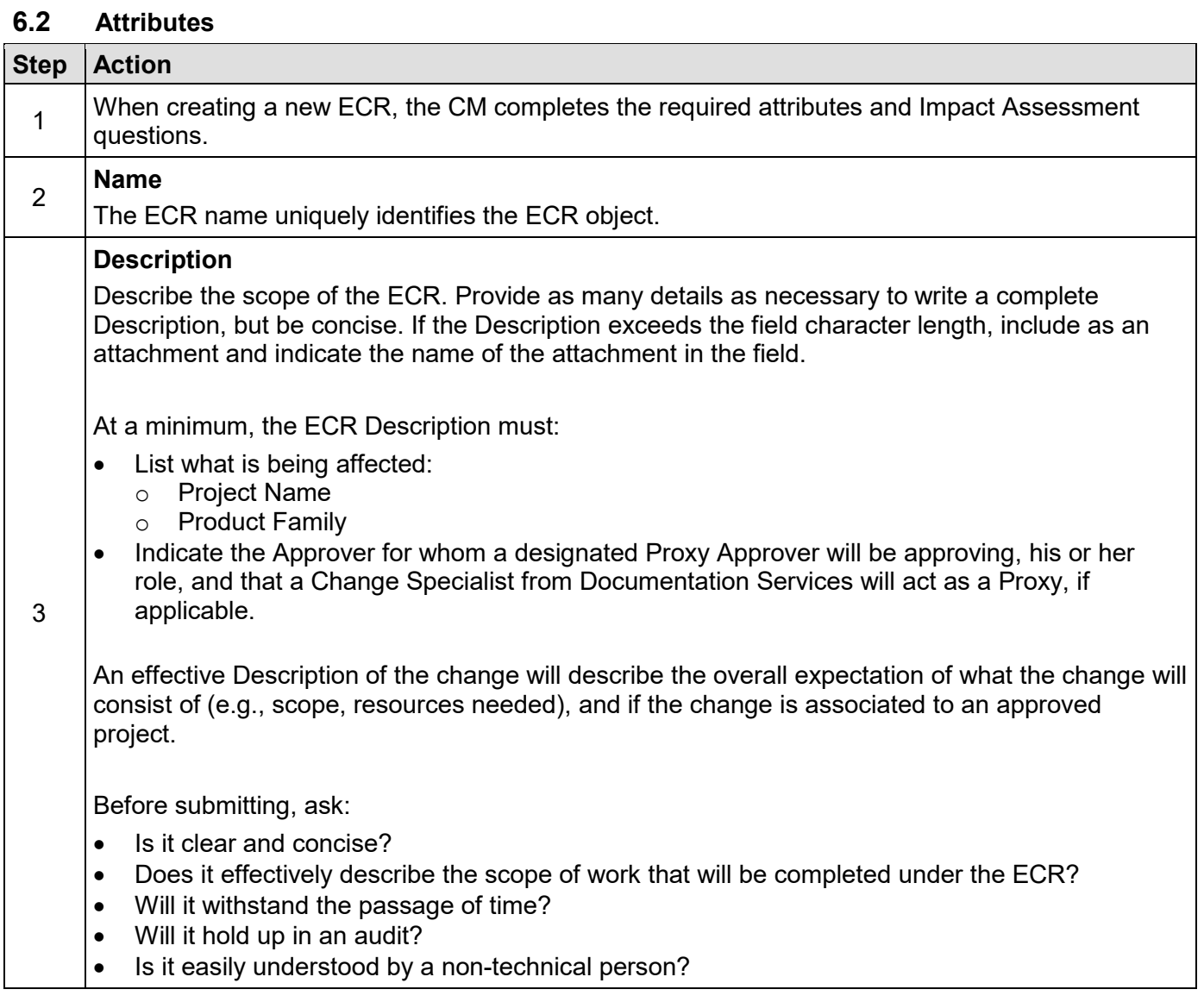

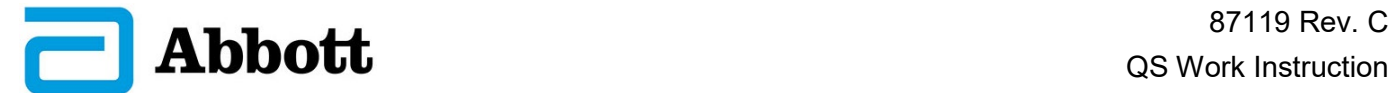

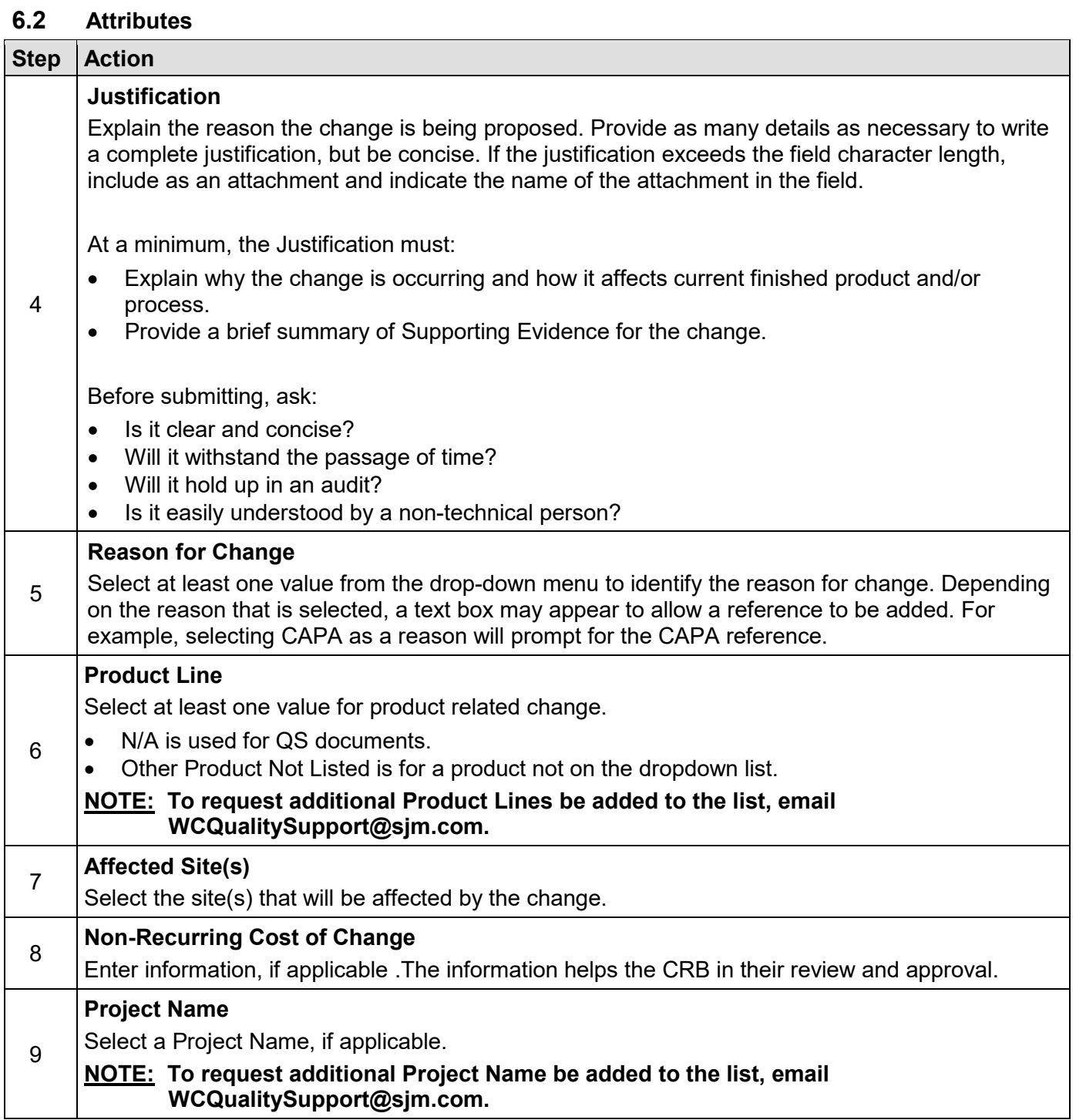

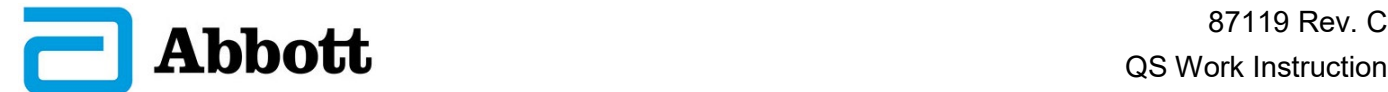

<span id="page-7-0"></span>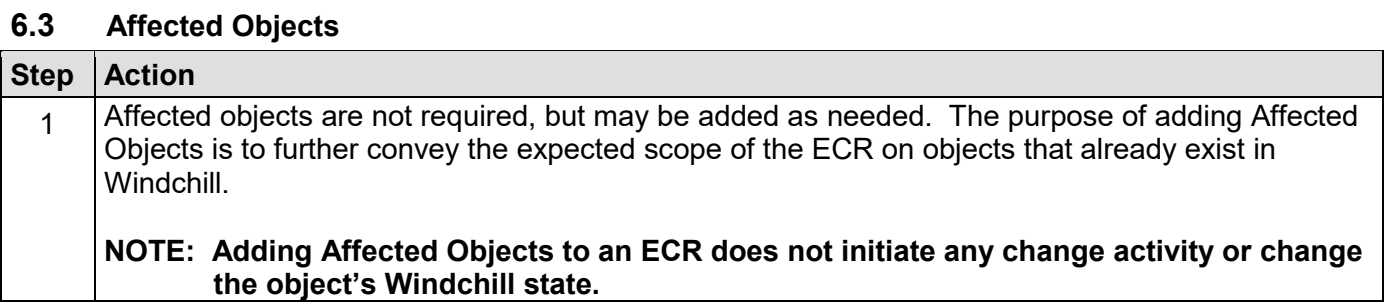

<span id="page-7-1"></span>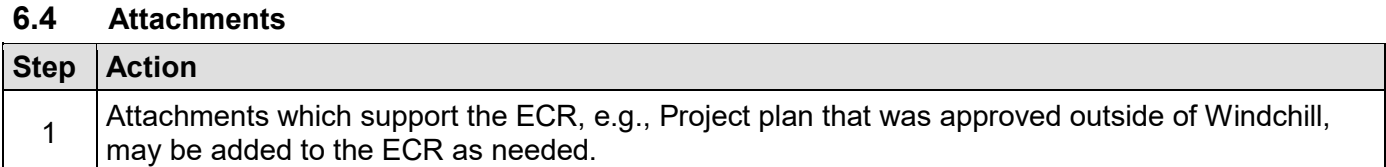

<span id="page-7-2"></span>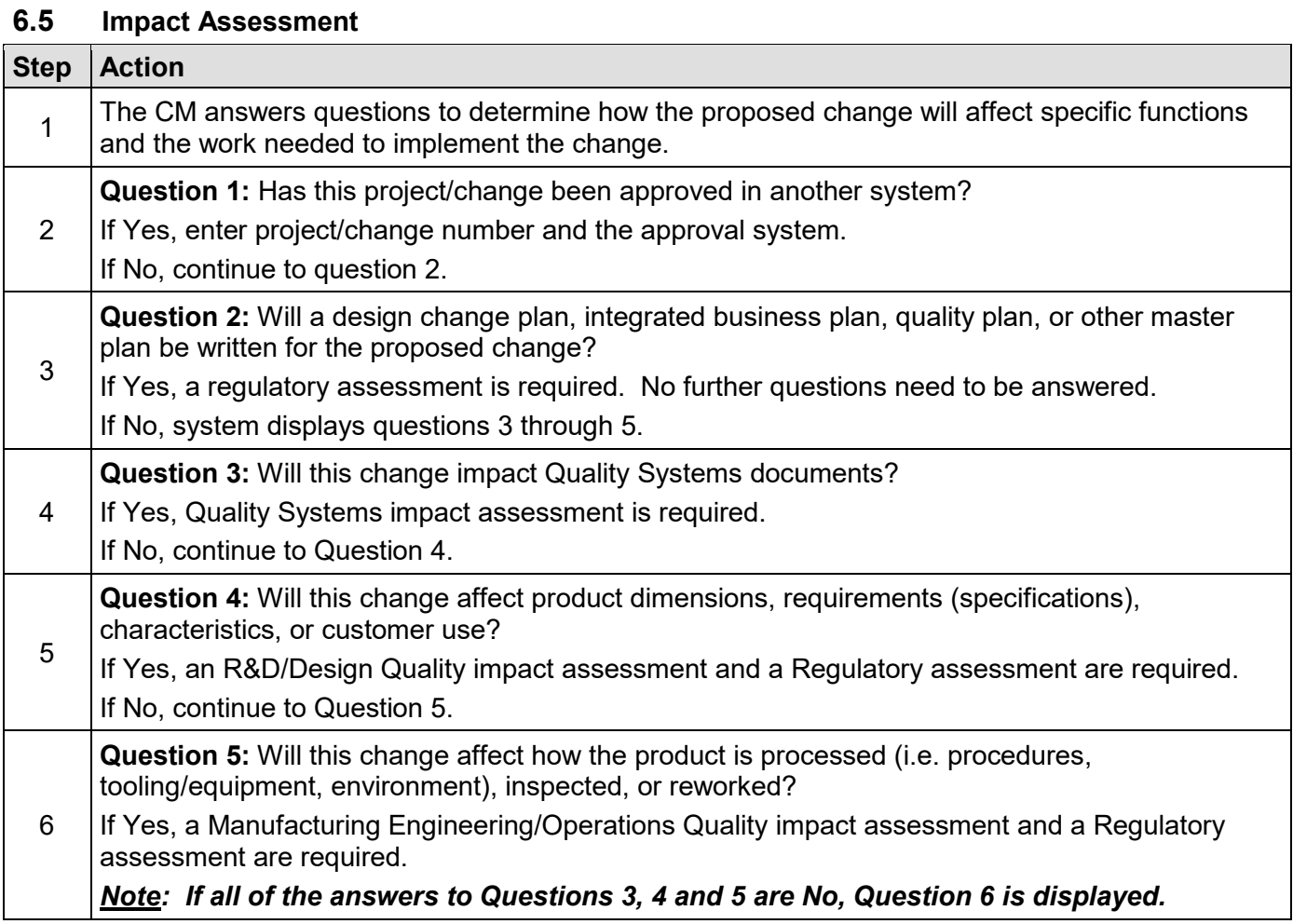

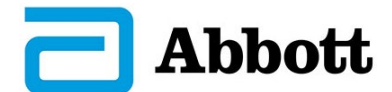

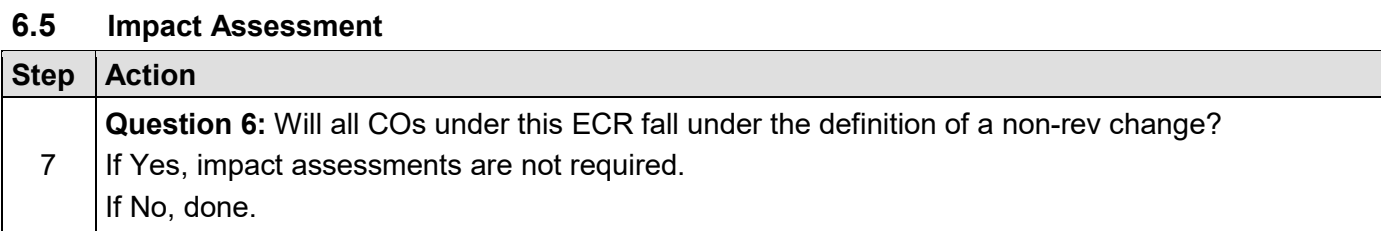

<span id="page-8-0"></span>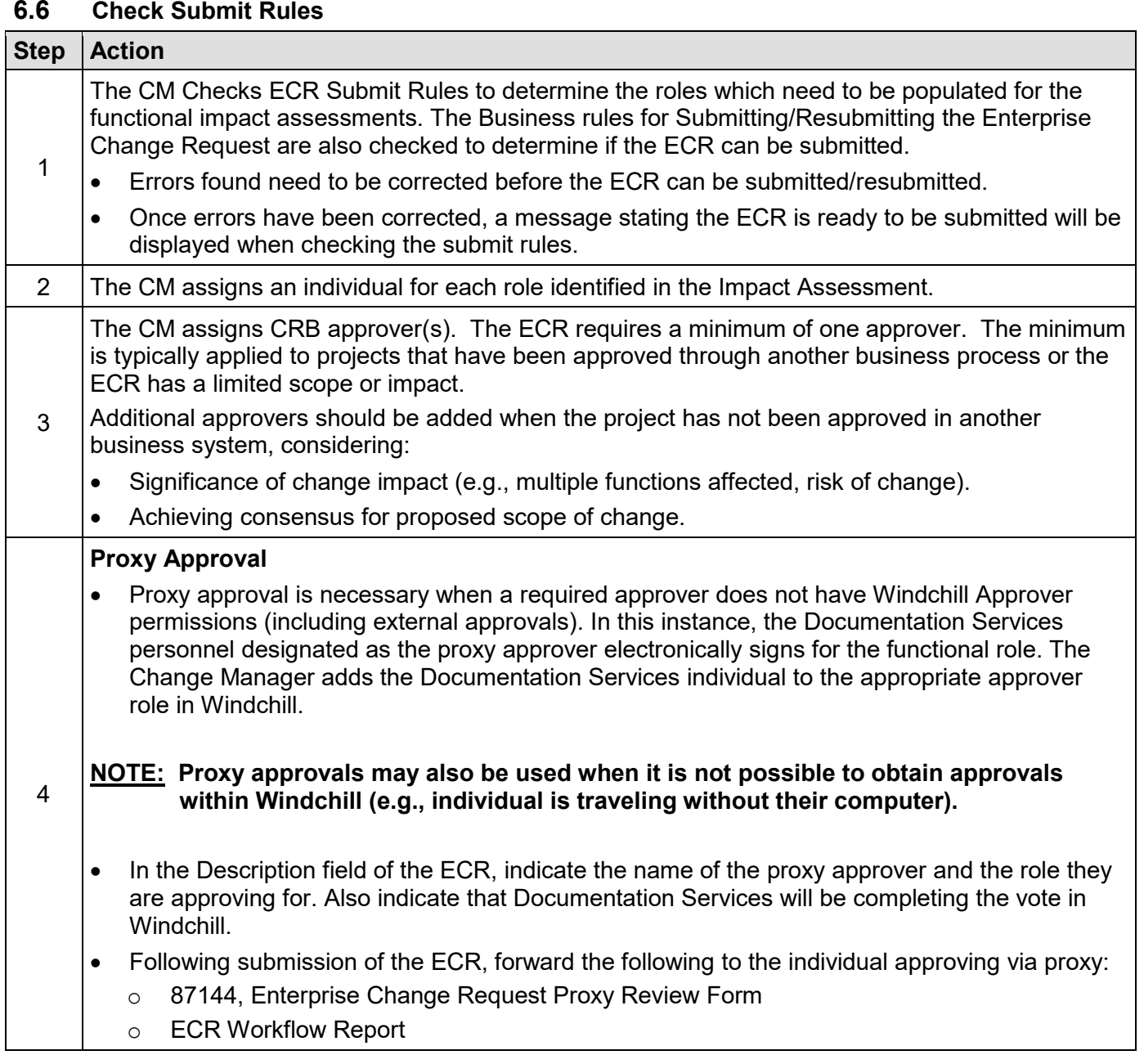

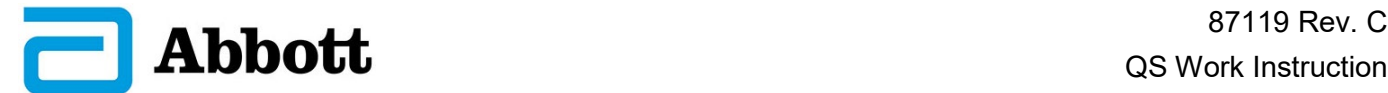

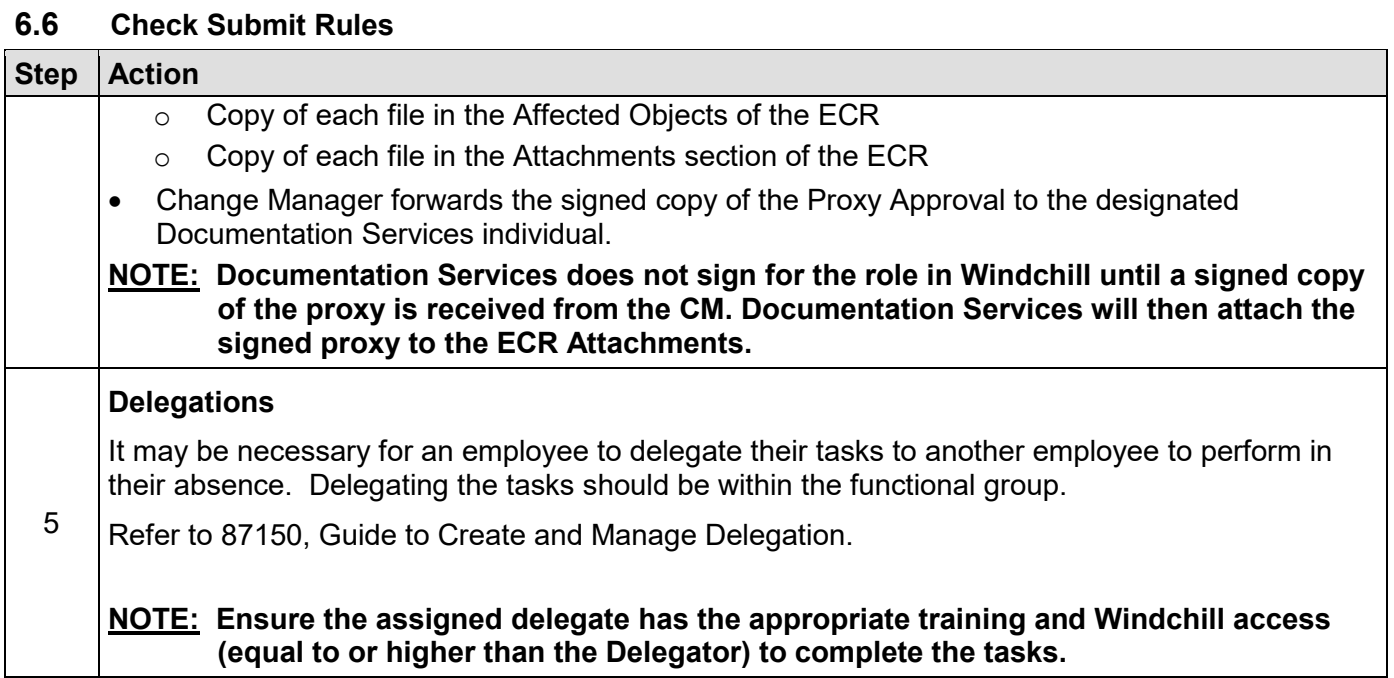

<span id="page-9-0"></span>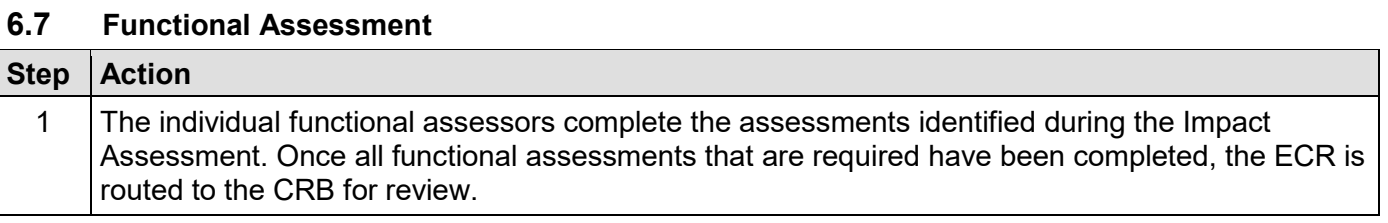

#### <span id="page-9-1"></span>**6.8 Route for CRB Review**

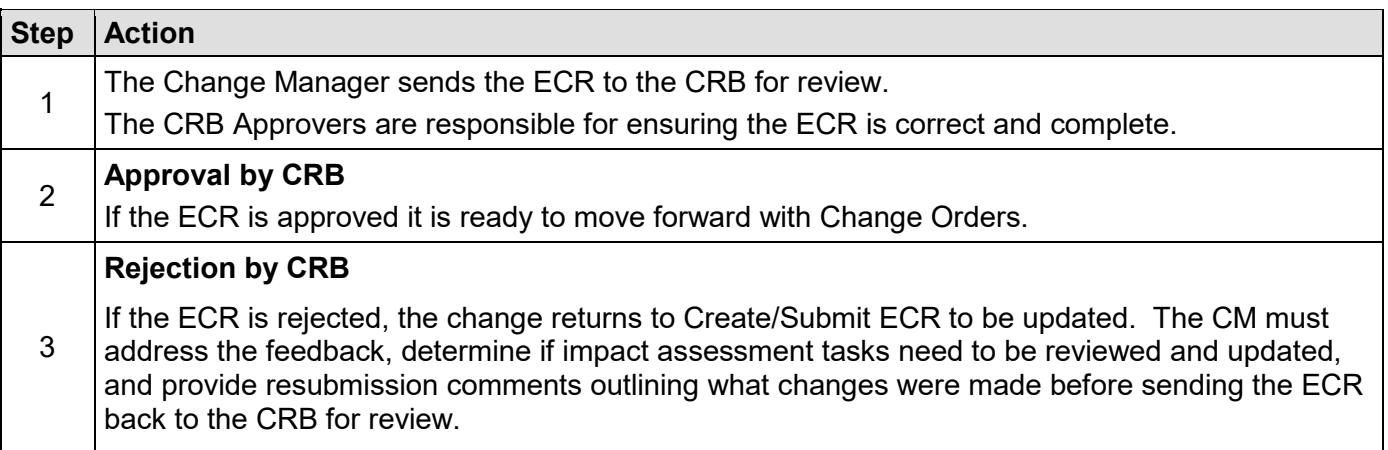

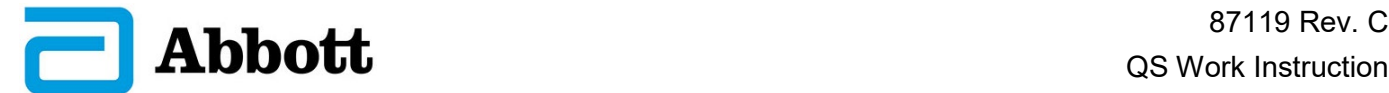

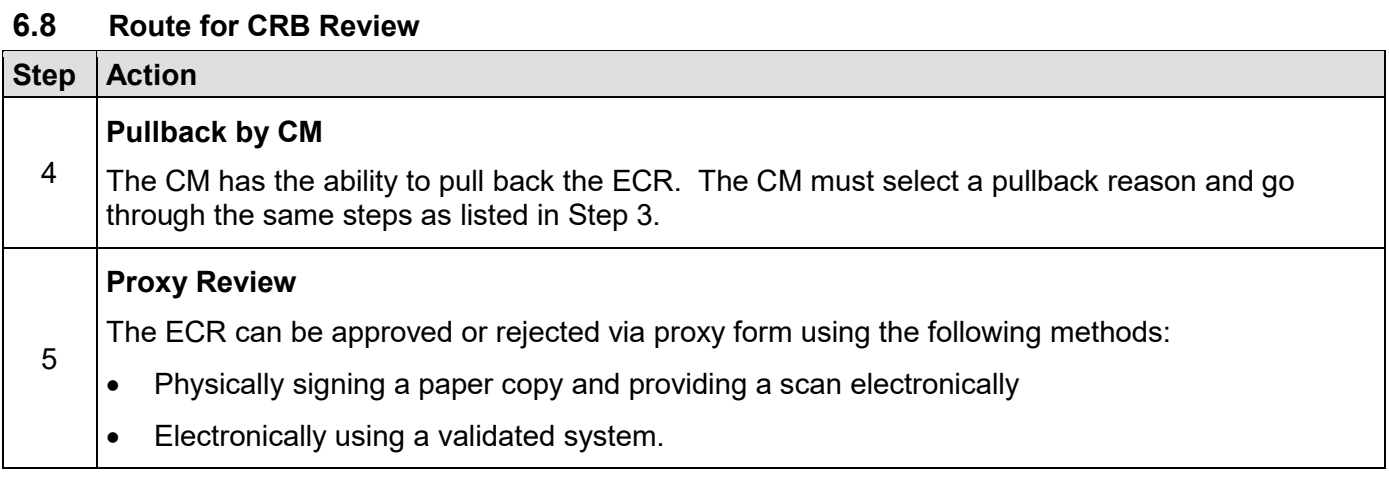

<span id="page-10-0"></span>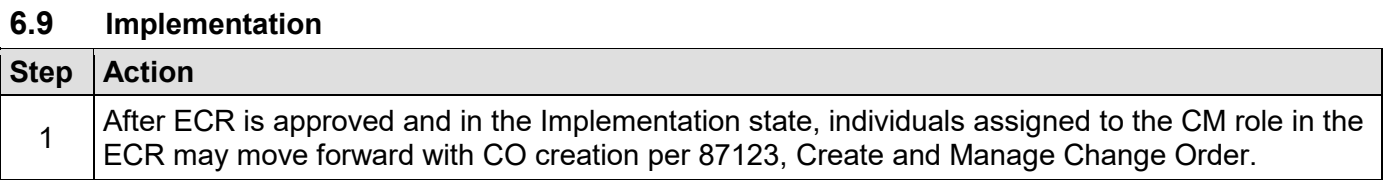

#### <span id="page-10-1"></span>**6.10 Close an ECR**

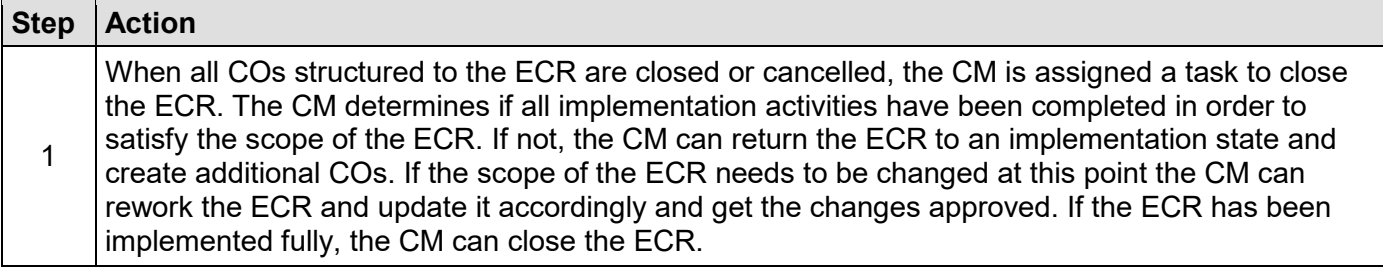

### <span id="page-10-2"></span>**7.0 APPENDICES**

Appendix A: Examples of ECR Types

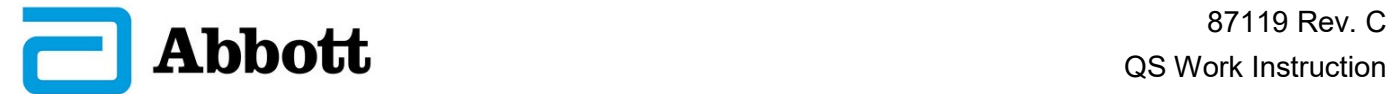

# **APPENDIX A: EXAMPLES OF ECR TYPES**

<span id="page-11-0"></span>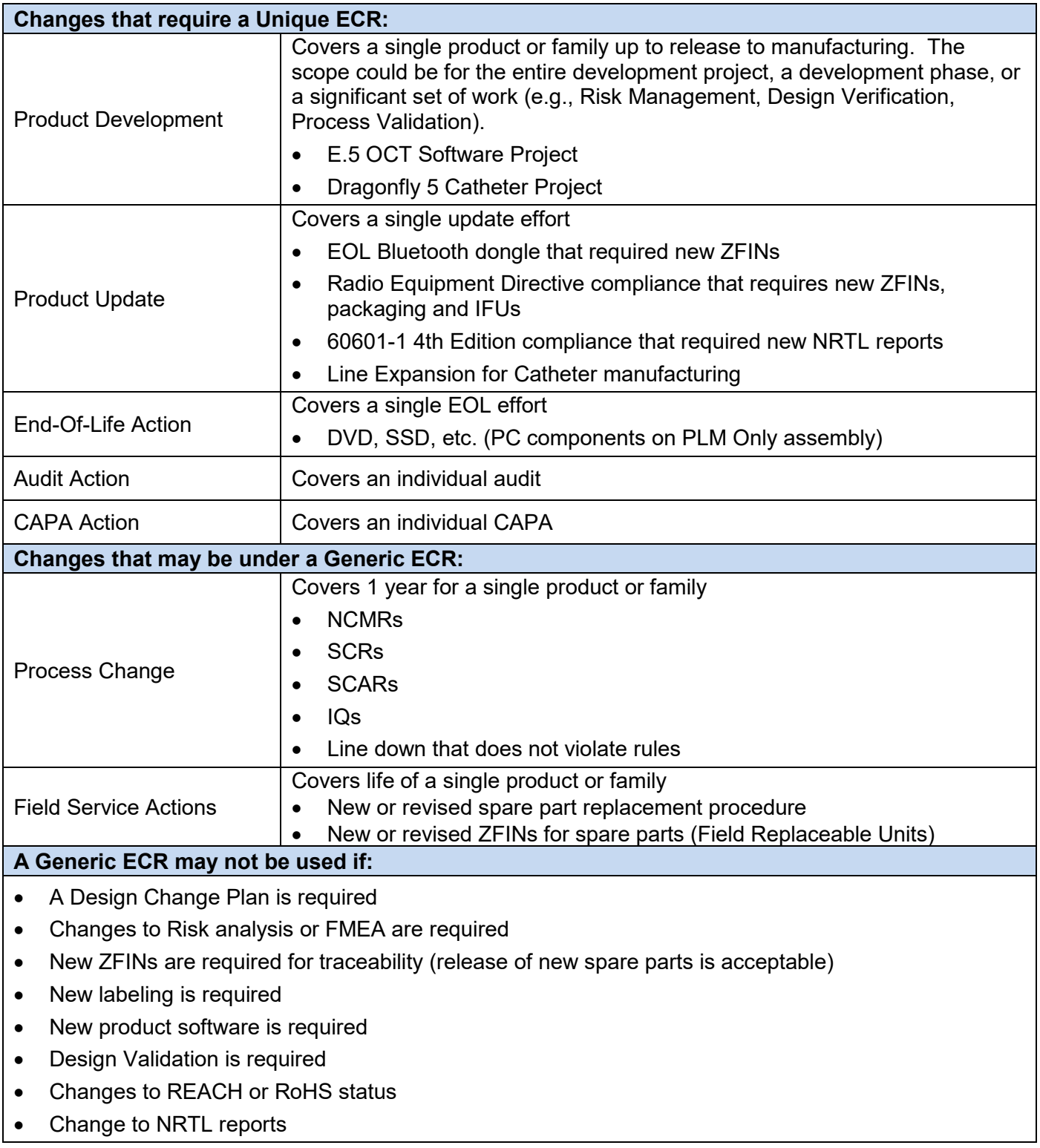